Netgear [Powerline](http://documents.documentget.ru/to.php?q=Netgear Powerline Utility Manual) Utility Manual >[>>>CLICK](http://documents.documentget.ru/to.php?q=Netgear Powerline Utility Manual) HERE<<<

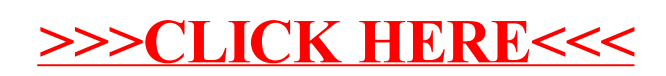